## CHECKLIST: CREATE CAMPAIGN

## 1. Choose your objective (Awareness, Consideration, Conversion)

- 2. Name Campaign Name
- **3. Audience Definition**

Choose Custom Audience Age

**Detailed Targeting** 

Set Budgets

**Manual or Automatic** 

Set Optimization for Ad Delivery

**Choosing Placements** 

Location

Gender

Name Ad Set

4. Choose Ad Format (carousal, single image, video, slideshow or canvas)

5. Add creative (remember only 20% text rule)

6. Add tagged URL or UTM

7. Add copy

- 8. Choose the Call-to-Action
- 9. Add display link
- 10. Click on pixel tracking

## Additional notes:

1. Create split test audience/copy/creative 2. Optimize based on age, placement

3. Turn on and off ads as one excels against the others

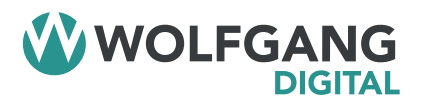

WWW.WOLFGANGDIGITAL.COM

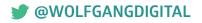